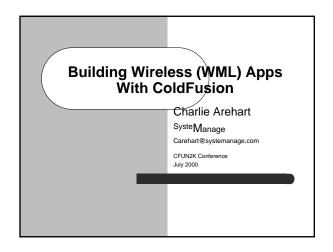

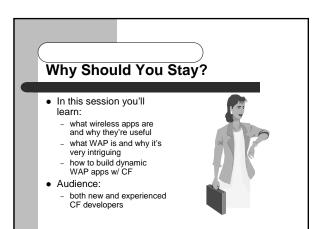

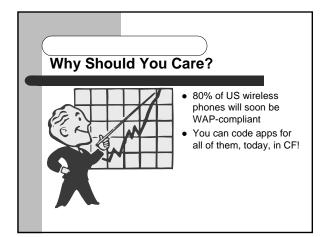

## What Will We Cover, Specifically?

- Preaching the Good News of WML
  - What are Wireless Web Apps About?
  - What Makes Them So Great?
  - Introduction to WML, the Early Leader for Building Them
- Preaching to the Choir
   Serving WAP Content via ColdFusion
  - Studio Features for Creating WAP Apps
  - Tricks and Traps

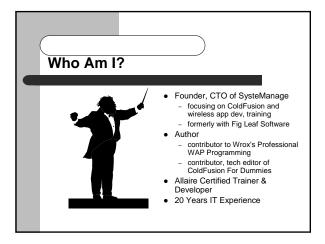

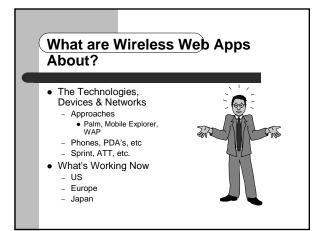

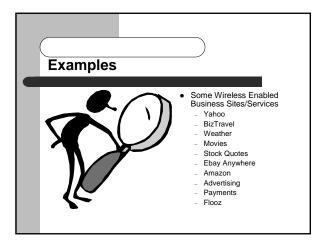

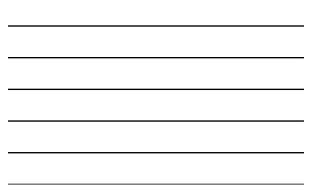

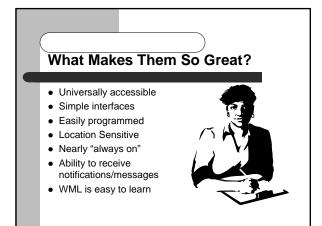

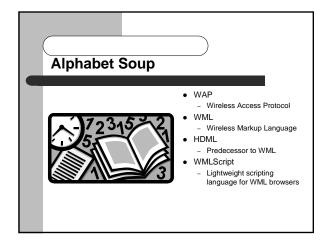

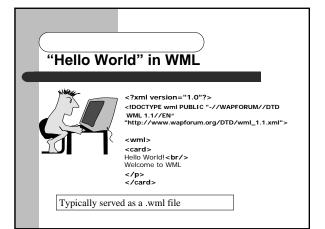

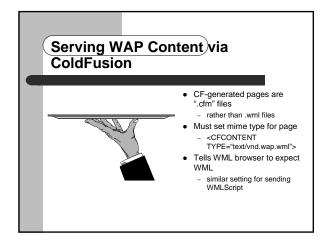

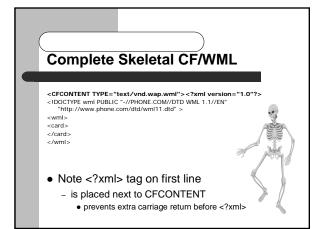

## Where to Go From There?

- Learn WML
  - place any valid WML on page
    WML is different from HTML, do need to learn it
  - use any ColdFusion tags to create WML code
     can generate WML from database, or based on data gathered from other objects, applications, or sites
  - perform actions in support of WML processing
     can search/store data in databases, generate email, pass data to other objects, applications, or sites

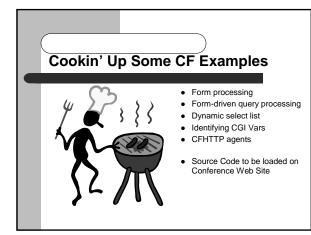

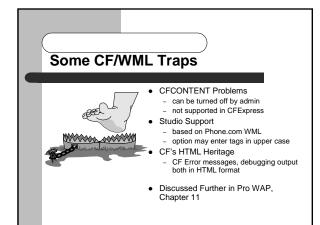

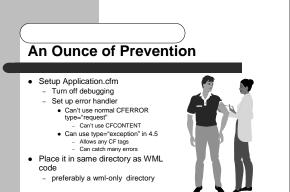

 Discussed Further in Pro WAP, Chapter 11

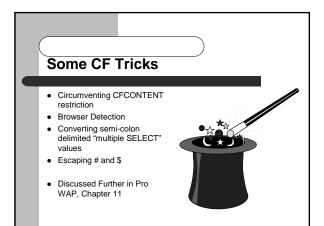

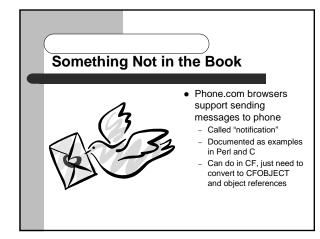

## **Using Phone.com Notification**

<cfobject TYPE="COM" ACTION="CREATE" NAME="ntfn" CLASS="Ntfn3Client.Ntfn3Client.1">

<cfoutput> Setting host: #ntfn.NtfnSetHost("yourserver")#

Timeout value: #ntfn.NtfnGetTimeout()#

> Posting alert: #ntfn.NtfnPostAlert('yourid','yourwebpage',0,'D---','test',4)#

Result: #ntfn.NtfnGetLastResult()# </cfoutput>

<cfif ntfn.NtfnGetLastResult() is "204"> Result was ok (204 is good) </cfif>

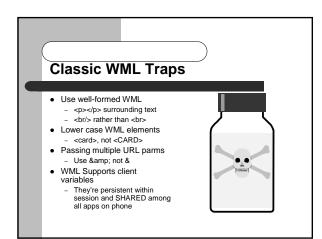

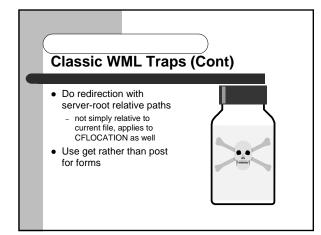

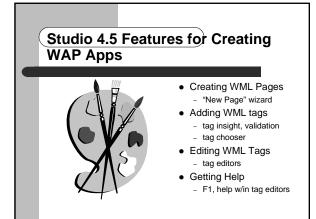

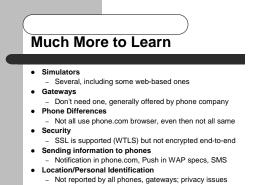

• Many more issues than can be covered here

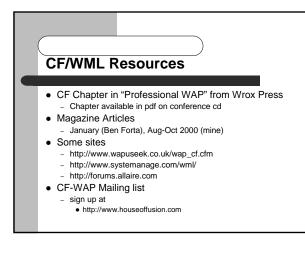

## **Generic WML Resources**

- Wirelessdevnet.com
- Anywhereyougo.com
- Wapuseek.com
- Wapforum.org
- Wap.com
- Wap.colorline.no
- Soon, Wireless Journal

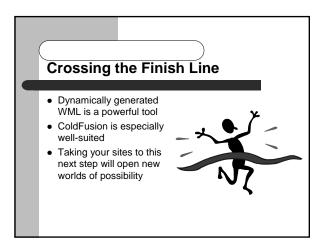

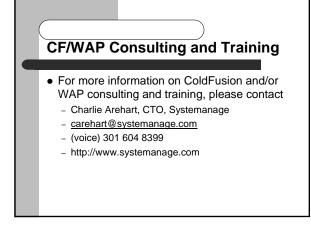